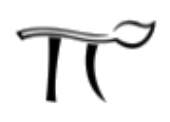

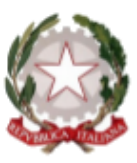

Liceo Scientifico Liceo Artistico

## LICEO STATALE "ALESSANDRO SERPIERI"

Via Sacramora 52 - 47922 Viserba di Rimini - CF 91150430402 Tel. 0541 733150 - Fax 0541 449690 - http://www.liceoserpieri.it email: rnps05000c@istruzione.it - pec: rnps05000c@pec.istruzione.it

## **COMUNICATO N. 342**

Rimini, 12 marzo 2020

Agli studenti

Ai docenti

e, p.c., ai loro genitori

## **Oggetto: Indicazioni di comportamento per gli alunni durante le attività didattiche in videoconferenza**

L'utilizzo di Hangouts Meet, o di qualsiasi altro strumento atto a realizzare videoconferenze, ha scopo esclusivamente didattico ed il link di accesso è strettamente riservato all'insegnante della classe e dell'istituto.

Nel rispetto della normativa vigente sulla privacy, è assolutamente vietato diffondere foto o registrazioni relative alle persone presenti in videoconferenza e alla lezione online.

Hangouts Meet ha un sistema di controllo molto efficace e puntuale che permette all'amministratore della Piattaforma Gsuite di verificare quotidianamente i  $cosidd$ etti "log di accesso alla piattaforma" $\Box$ : è possibile monitorare, in tempo reale, le sessioni di videoconferenza aperte, l'orario di inizio/termine della sessione, i partecipanti che hanno avuto accesso, il loro orario di accesso/uscita, etc…

La piattaforma è quindi in grado di segnalare tutti gli eventuali abusi, occorsi prima, durante, e dopo ogni sessione di lavoro.

- Gli studenti potranno accedere a Meet soltanto dopo che il docente avrà condiviso su classroom il link di accesso.
- L'accesso è consentito sempre con videocamera e microfono disattivati . Eventuale attivazione sarà eventualmente richiesta dal docente durante la videoconferenza.
- Solo il docente può invitare altri partecipanti alla sessione, silenziare un partecipante, rimuoverlo dal ruolo di partecipante, accettare una richiesta di partecipazione.
- Occorre presentarsi alla video lezione provvisti del materiale necessario per lo svolgimento dell'attività; libro di testo, fogli per gli appunti cartacei che potrete comunque prendere aprendo un documento google

direttamente dal proprio PC.

Anche nella formazione a distanza valgono le regole già utilizzate nell'insegnamento in presenza: i partecipanti sono pregati di:

- entrare con puntualità nell'aula virtuale
- rispettare le consegne del docente
- partecipare ordinatamente ai lavori che vi si svolgono
- presentarsi ed esprimersi in maniera consona ed adeguata all'ambiente di apprendimento
- rispettare il turno di parola che è concesso dal docente.

Gli alunni possono comunicare i loro interventi tramite chat interna alla videoconferenza oppure attivando il loro microfono solo per il tempo necessario. Qualora un partecipante dovesse uscire inavvertitamente dalla sessione di lavoro, può rientrarvi immediatamente eseguendo nuovamente la procedura iniziale di accesso (cliccando sul link presente in classroom).

Il docente, una volta terminata la videoconferenza, verificherà che tutti gli studenti si siano disconnessi e solo successivamente, abbandonerà la sessione. Essendo la didattica online un servizio fondamentale che la scuola mette a disposizione degli studenti in questo periodo di emergenza, si raccomanda a TUTTI l'autocontrollo nell'uso dello strumento.

Il dirigente scolastico

## Francesco Tafuro

(firma autografa sostituita a mezzo stampa

ai sensi Art.3, c.2. D.lgs. 39/93